# event / **bracelet de contrôle**

Un service sur mesure

**Gabarits à télécharger** *[pour faciliter la création de vos fichiers](http://www.scriptlaser.com/family-templates.zip.php?ref=bracelet)*

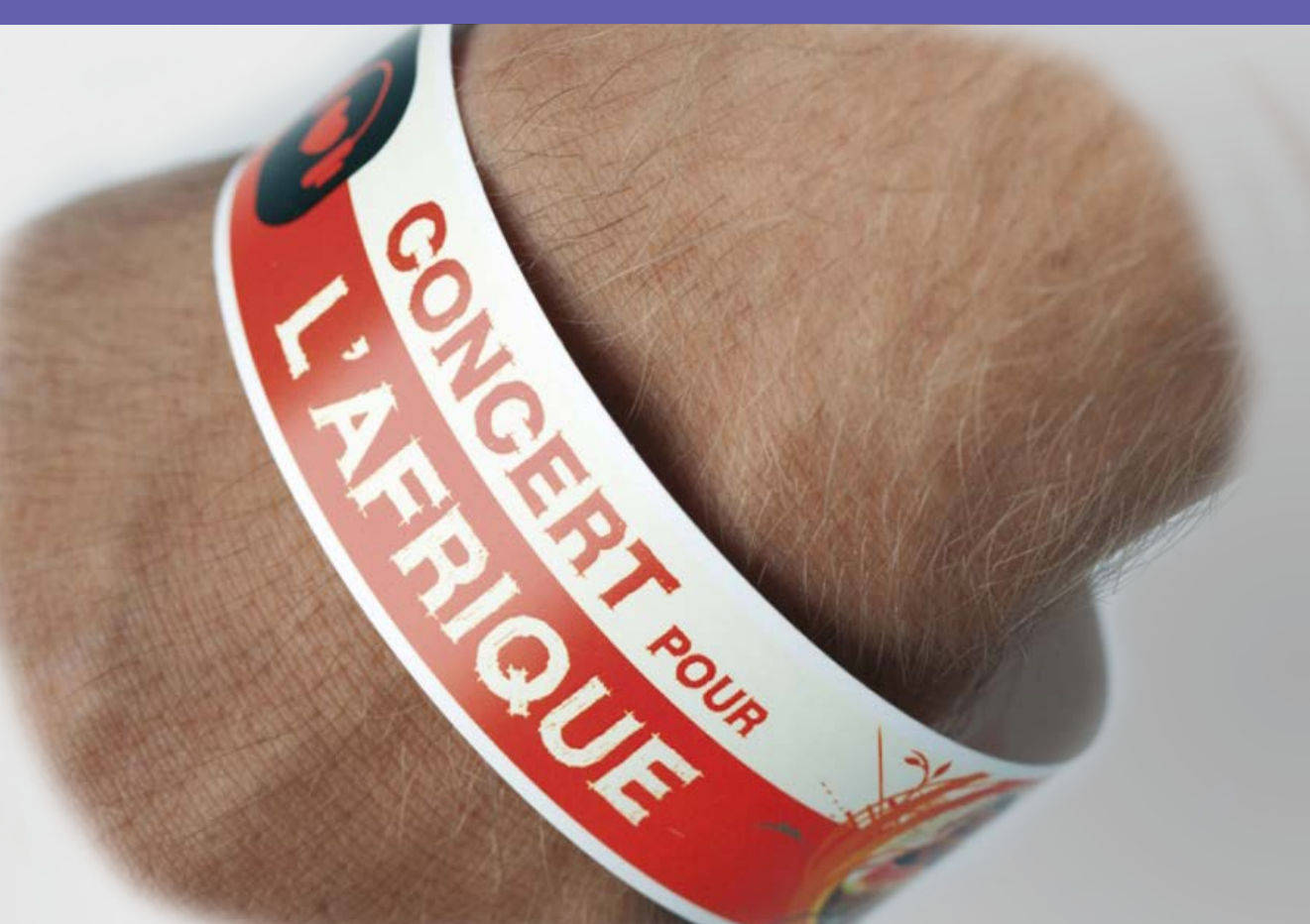

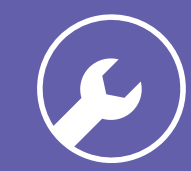

## **Conseils techniques**

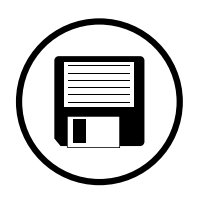

#### **Fichiers acceptés**

Fichiers au format PDF (recommandé), Microsoft Office (.doc, .pub, .ppt..), Adobe (.psd, .indd, .ai..), JPEG, etc...

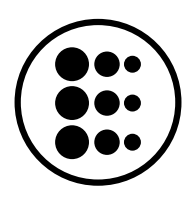

#### **Résolution des images**

Résolution de 300 dpi conseillée *(pixel/pouce)*

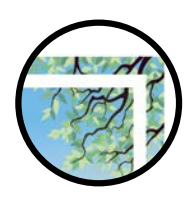

#### **Impression pleine page**

Pour une impression plein format = format du document fini + 3 mm de fond perdu minimum tout autour

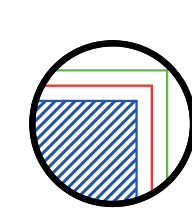

**Zone de sécurité<br>Aucun texte ou élément important à moins**<br>de 3 mm de le seure Aucun texte ou élément important à moins de 3 mm de la coupe.

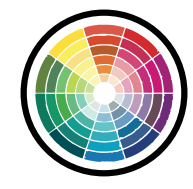

#### **Colorimétrie**

*Mode CMJN recommandé Mode RVB accepté (attention vos fichiers seront convertis en CMJN, Il est possible que les couleurs changent)*

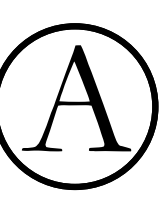

#### **Typographie**

Pas de police en dessous du corps 5. Vectoriser les polices pour les fichiers Illustrator ou InDesign *(Texte > Vectoriser).*

### **FERMETURE**

Il est possible d'imprimer sur toute la zone, la zone d'encollage sera masquée une fois le bracelet refermé.

#### **CONSEIL**

Pour plus d'instructions de préparation, nous vous recommandons de télécharger nos gabarits.

*Zone imprimable Zone d'encollage*

*2 mm de zone blanche non imprimable sur la coupe* 

Chez Script Laser, nous aimons le travail bien fait. C'est pourquoi nous nous engageons à répondre au mieux à toutes vos attentes. Alors si vous avez besoin de conseils, n'hésitez pas à nous contacter.

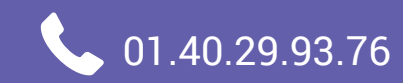

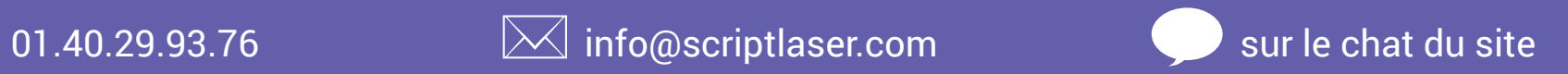

Retrouvez-nous aussi sur les réseaux sociaux

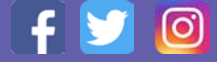

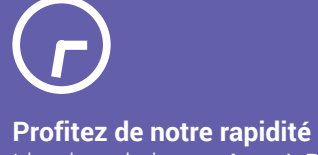

Livraison le jour même à Paris, 24h en France !

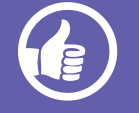

**Garantie 100% Satisfait** Votre satisfaction est notre priorité.

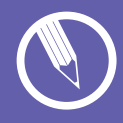

**Personnalisez sans limite** Grâce à un large choix de produits et de finitions.

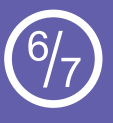

**Contactez-nous à tout moment** Certaines agences sont ouvertes sans interruption, même le samedi.